```
public class Newton {
   public static double sqrt(double c) {
      double epsilon = 1e-15;
      if (c < 0) return Double.NaN;
      double t = c;
      while (Math.abs(t - c/t) > epsilon * t)
         t = (c/t + t) / 2.0;
      return t;
   }
   public static void main(String[] args) {
      double[] a = new double[args.length];
      for (int i = 0; i < args.length; i++)a[i] = Double.parseDouble(args[i]);
      for (int i = 0; i < a.length; i++)
         System.out.println(sqrt(a[i]));
   }
}
```

```
public class Newton {
   public static double sqrt(double c) {
      double epsilon = 1e-15;
      if (c < 0) return Double.NaN;
      double t = c;
      while (Math.abs(t - c/t) > epsilon * t)
         t = (c/t + t) / 2.0;
      return t;
   }
   public static void main(String[] args) {
      double[] a = new double[args.length];
      for (int i = 0; i < args.length; i++)a[i] = Double.parseDouble(args[i]);
      for (int i = 0; i < a.length; i++)
         System.out.println(sqrt(a[i]));
   }
```
% **java Newton 1 2 3**

**}**

```
public class Newton {
   public static double sqrt(double c) {
      double epsilon = 1e-15;
      if (c < 0) return Double.NaN;
      double t = c;
      while (Math.abs(t - c/t) > epsilon * t)
         t = (c/t + t)/2.0;return t;
   }
   public static void main(String[] args) {
      double[] a = new double[args.length];
      for (int i = 0; i < args.length; i++)a[i] = Double.parseDouble(args[i]);
      for (int i = 0; i < a.length; i++)
         System.out.println(sqrt(a[i]));
   }
}
       % java Newton 1 2 3
                            { "1", "2", "3" } args[]
```
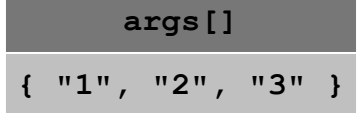

```
public class Newton {
   public static double sqrt(double c) {
      double epsilon = 1e-15;
      if (c < 0) return Double.NaN;
      double t = c;
      while (Math.abs(t - c/t) > epsilon * t)
         t = (c/t + t)/2.0;return t;
   }
   public static void main(String[] args) {
      double[] a = new double[args.length];
      for (int i = 0; i < args.length; i++)a[i] = Double.parseDouble(args[i]);
      for (int i = 0; i < a.length; i++)
         System.out.println(sqrt(a[i]));
   }
}
```
**args[] { "1", "2", "3" } a[] { 0.0, 0.0, 0.0 }**

```
public class Newton {
   public static double sqrt(double c) {
      double epsilon = 1e-15;
      if (c < 0) return Double.NaN;
      double t = c;
      while (Math.abs(t - c/t) > epsilon * t)
         t = (c/t + t)/2.0;return t;
   }
   public static void main(String[] args) {
      double[] a = new double[args.length];
      for (int i = 0; i < args.length; i++)a[i] = Double.parseDouble(args[i]);
      for (int i = 0; i < a.length; i++)System.out.println(sqrt(a[i]));
   }
}
```
**args[] { "1", "2", "3" } a[] { 0.0, 0.0, 0.0 } i 0**

```
public class Newton {
   public static double sqrt(double c) {
      double epsilon = 1e-15;
      if (c < 0) return Double.NaN;
      double t = c;
      while (Math.abs(t - c/t) > epsilon * t)
         t = (c/t + t)/2.0;return t;
   }
   public static void main(String[] args) {
      double[] a = new double[args.length];
      for (int i = 0; i < args.length; i++)a[i] = Double.parseDouble(args[i]);
      for (int i = 0; i < a.length; i++)
         System.out.println(sqrt(a[i]));
   }
}
```
**a[] { 1.0, 0.0, 0.0 } args[] { "1", "2", "3" } i 0**

```
public class Newton {
   public static double sqrt(double c) {
      double epsilon = 1e-15;
      if (c < 0) return Double.NaN;
      double t = c;
      while (Math.abs(t - c/t) > epsilon * t)
         t = (c/t + t)/2.0;return t;
   }
   public static void main(String[] args) {
      double[] a = new double[args.length];
      for (int i = 0; i < args.length; i++)a[i] = Double.parseDouble(args[i]);
      for (int i = 0; i < a.length; i++)System.out.println(sqrt(a[i]));
   }
}
```
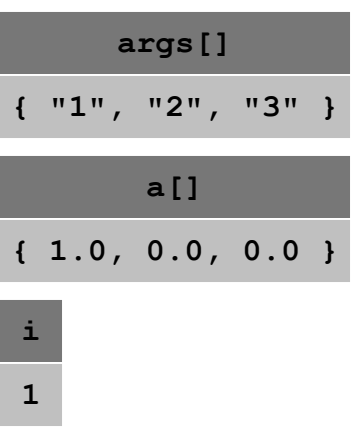

```
public class Newton {
   public static double sqrt(double c) {
      double epsilon = 1e-15;
      if (c < 0) return Double.NaN;
      double t = c;
      while (Math.abs(t - c/t) > epsilon * t)
         t = (c/t + t)/2.0;return t;
   }
   public static void main(String[] args) {
      double[] a = new double[args.length];
      for (int i = 0; i < args.length; i++)a[i] = Double.parseDouble(args[i]);
      for (int i = 0; i < a.length; i++)
         System.out.println(sqrt(a[i]));
   }
}
```
**a[] { 1.0, 2.0, 0.0 } args[] { "1", "2", "3" } i 1**

```
public class Newton {
   public static double sqrt(double c) {
      double epsilon = 1e-15;
      if (c < 0) return Double.NaN;
      double t = c;
      while (Math.abs(t - c/t) > epsilon * t)t = (c/t + t)/2.0;return t;
   }
   public static void main(String[] args) {
      double[] a = new double[args.length];
      for (int i = 0; i < args.length; i++)a[i] = Double.parseDouble(args[i]);
      for (int i = 0; i < a.length; i++)System.out.println(sqrt(a[i]));
   }
}
```
**a[] { 1.0, 2.0, 0.0 } args[] { "1", "2", "3" } i 2**

```
public class Newton {
   public static double sqrt(double c) {
      double epsilon = 1e-15;
      if (c < 0) return Double.NaN;
      double t = c;
      while (Math.abs(t - c/t) > epsilon * t)t = (c/t + t) / 2.0;
      return t;
   }
   public static void main(String[] args) {
      double[] a = new double[args.length];
      for (int i = 0; i < args.length; i++)a[i] = Double.parseDouble(args[i]);
      for (int i = 0; i < a.length; i++)
         System.out.println(sqrt(a[i]));
   }
}
```
**a[] { 1.0, 2.0, 3.0 } args[] { "1", "2", "3" } i 2**

```
public class Newton {
   public static double sqrt(double c) {
      double epsilon = 1e-15;
      if (c < 0) return Double.NaN;
      double t = c;
      while (Math.abs(t - c/t) > epsilon * t)
         t = (c/t + t)/2.0;return t;
   }
   public static void main(String[] args) {
      double[] a = new double[args.length];
      for (int i = 0; i < args.length; i++)a[i] = Double.parseDouble(args[i]);
      for (int i = 0; i < a.length; i++)System.out.println(sqrt(a[i]));
   }
}
       % java Newton 1 2 3
```
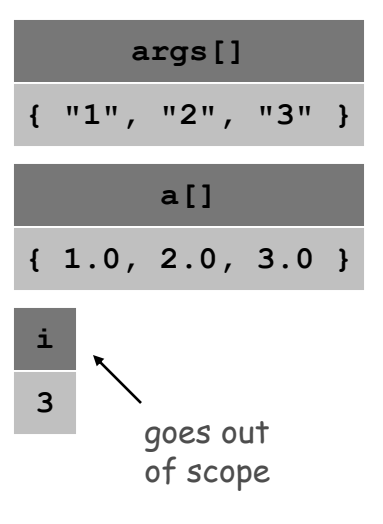

```
public class Newton {
   public static double sqrt(double c) {
      double epsilon = 1e-15;
      if (c < 0) return Double.NaN;
      double t = c;
      while (Math.abs(t - c/t) > epsilon * t)t = (c/t + t) / 2.0;
      return t;
   }
   public static void main(String[] args) {
      double[] a = new double[args.length];
      for (int i = 0; i < args.length; i++)a[i] = Double.parseDouble(args[i]);
      for (int i = 0; i < a.length; i++)System.out.println(sqrt(a[i]));
   }
```
**i 0 a[] { 1.0, 2.0, 3.0 } args[] { "1", "2", "3" }**

% **java Newton 1 2 3**

**}**

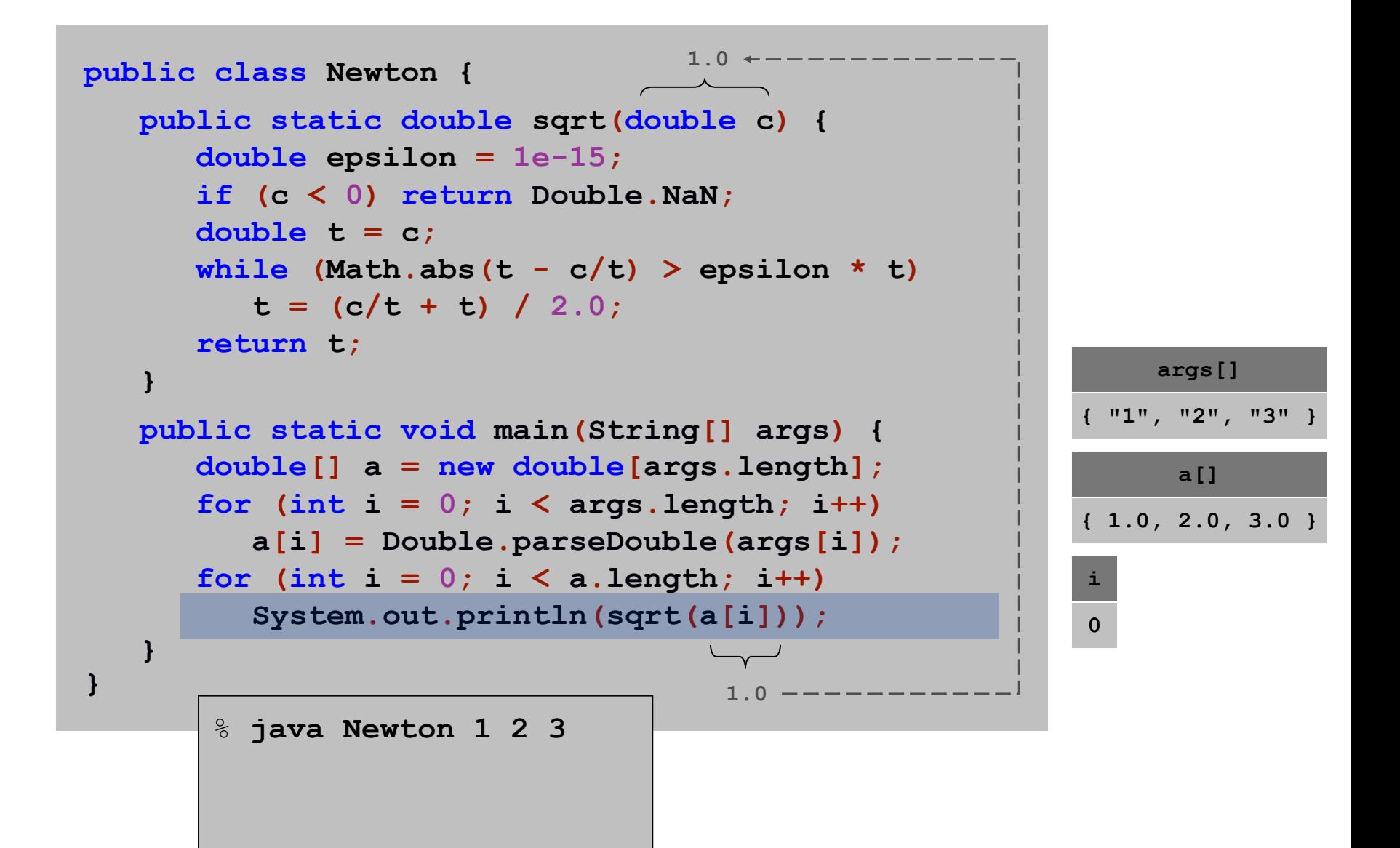

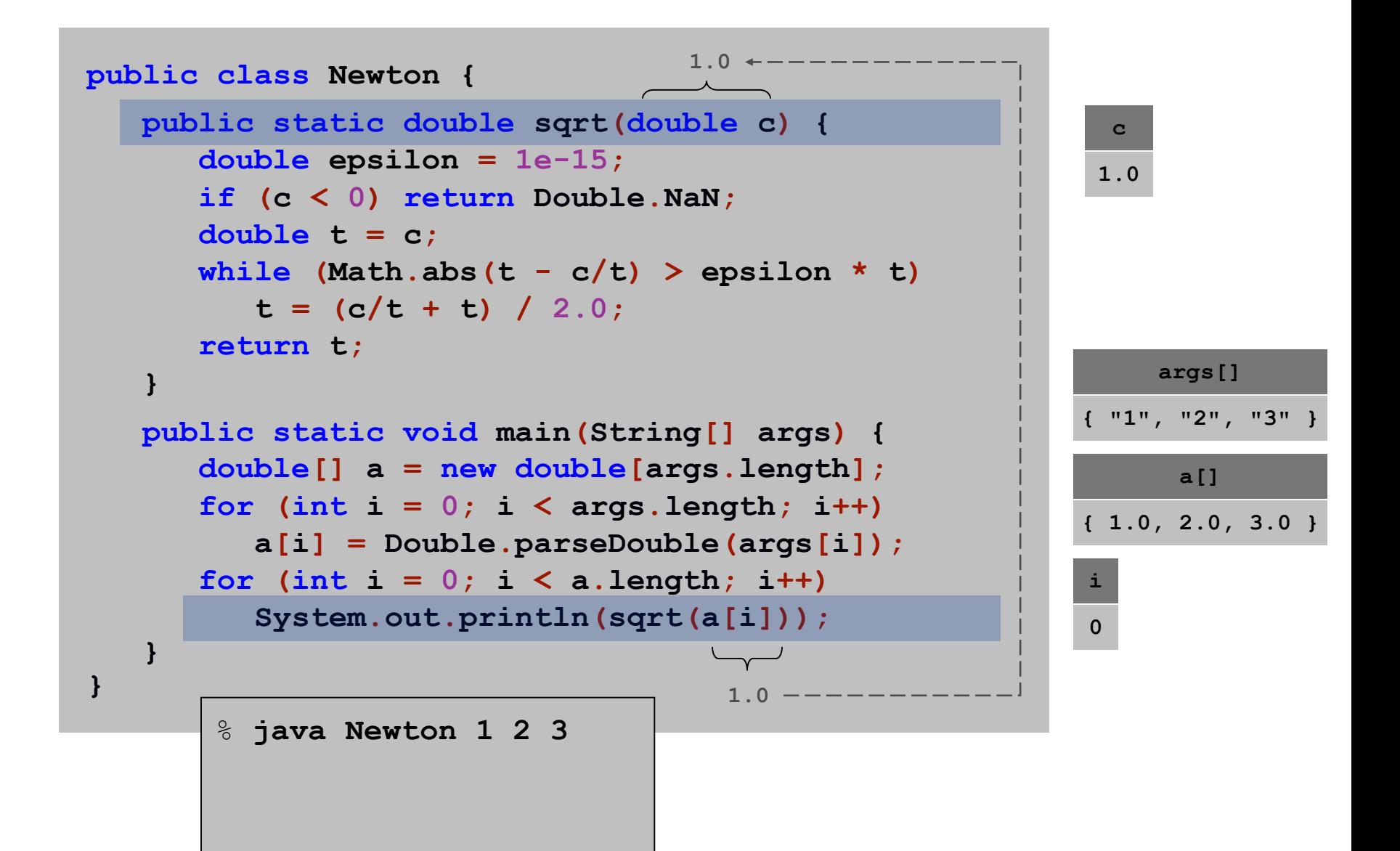

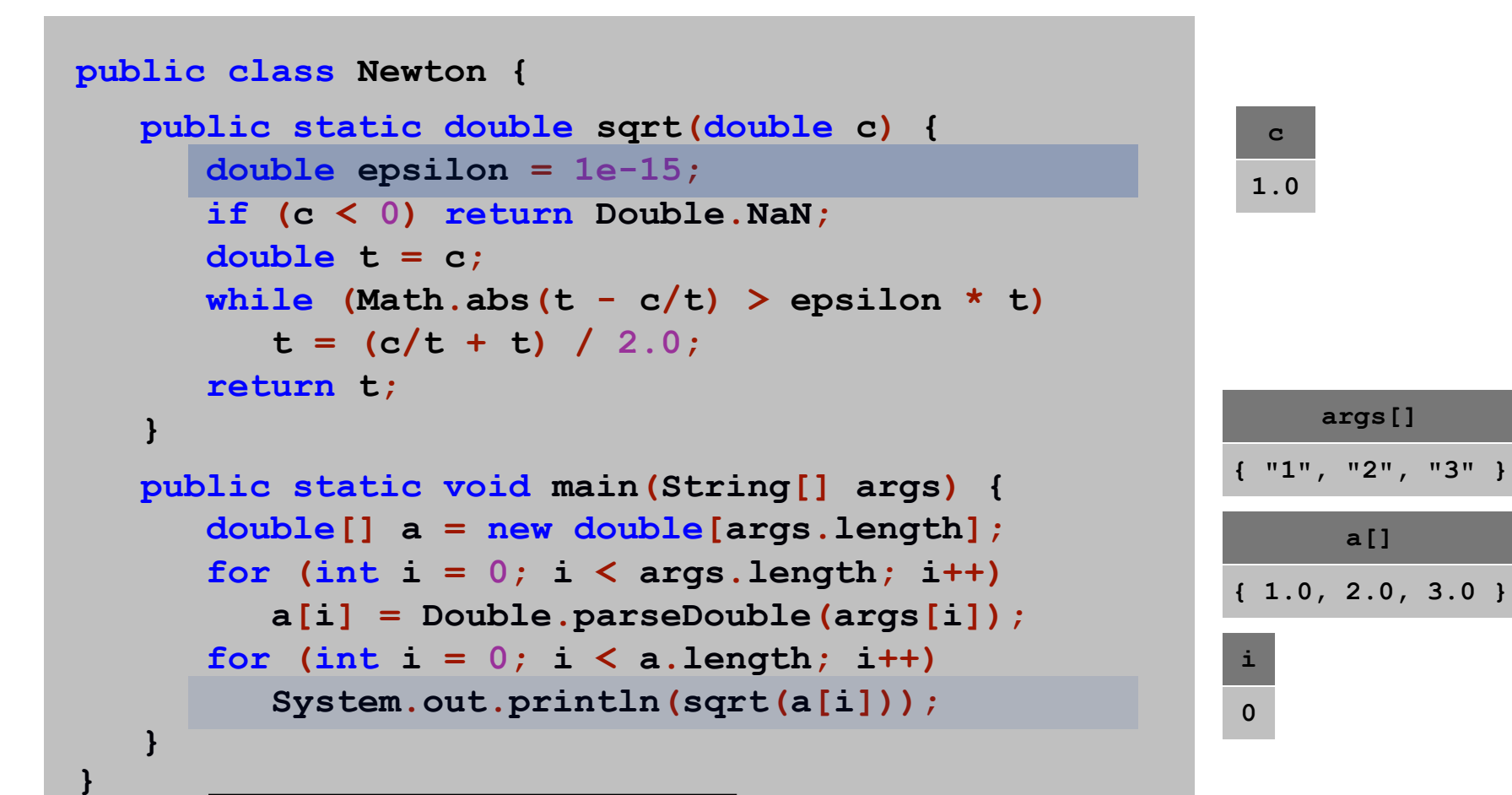

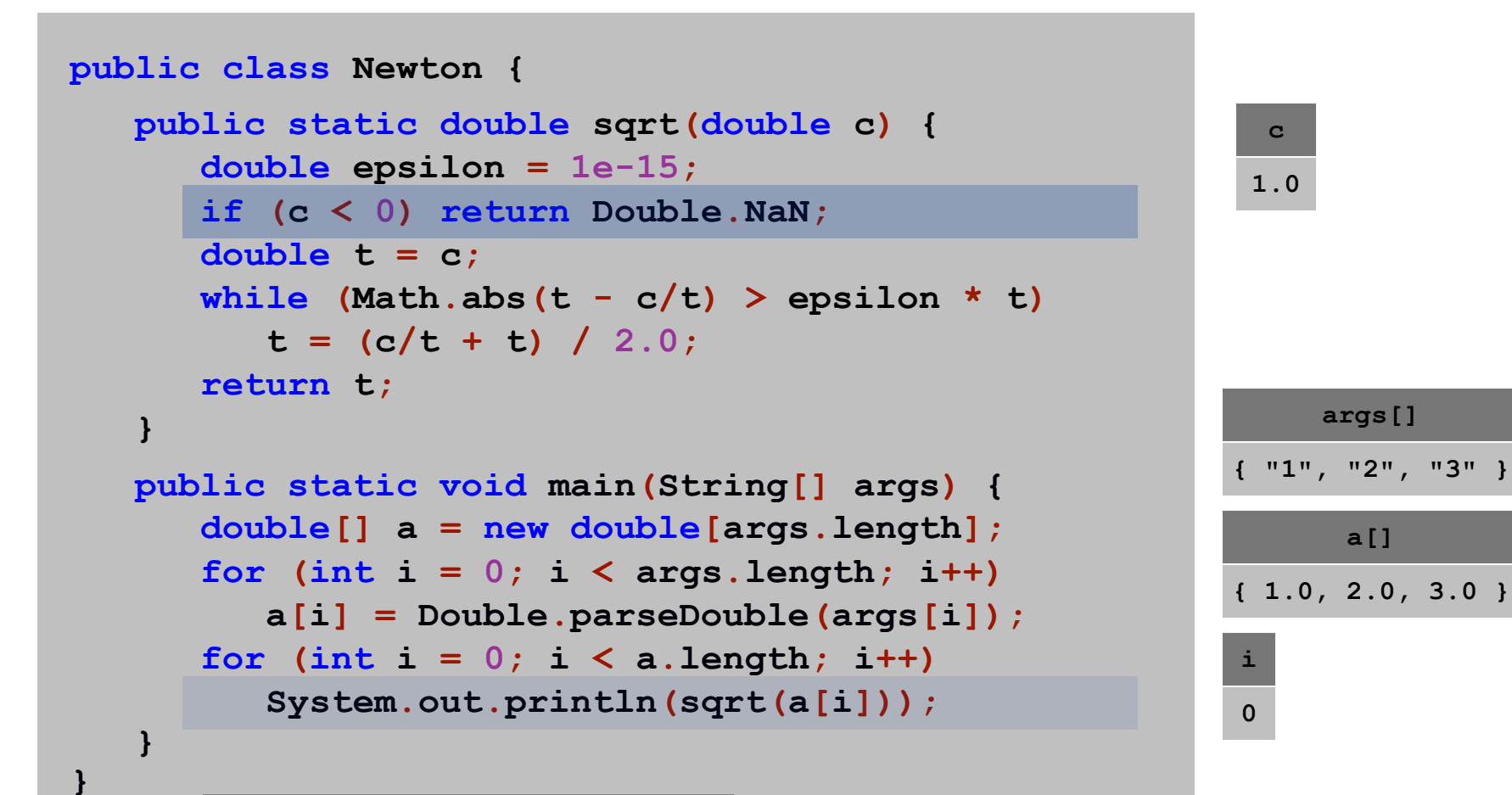

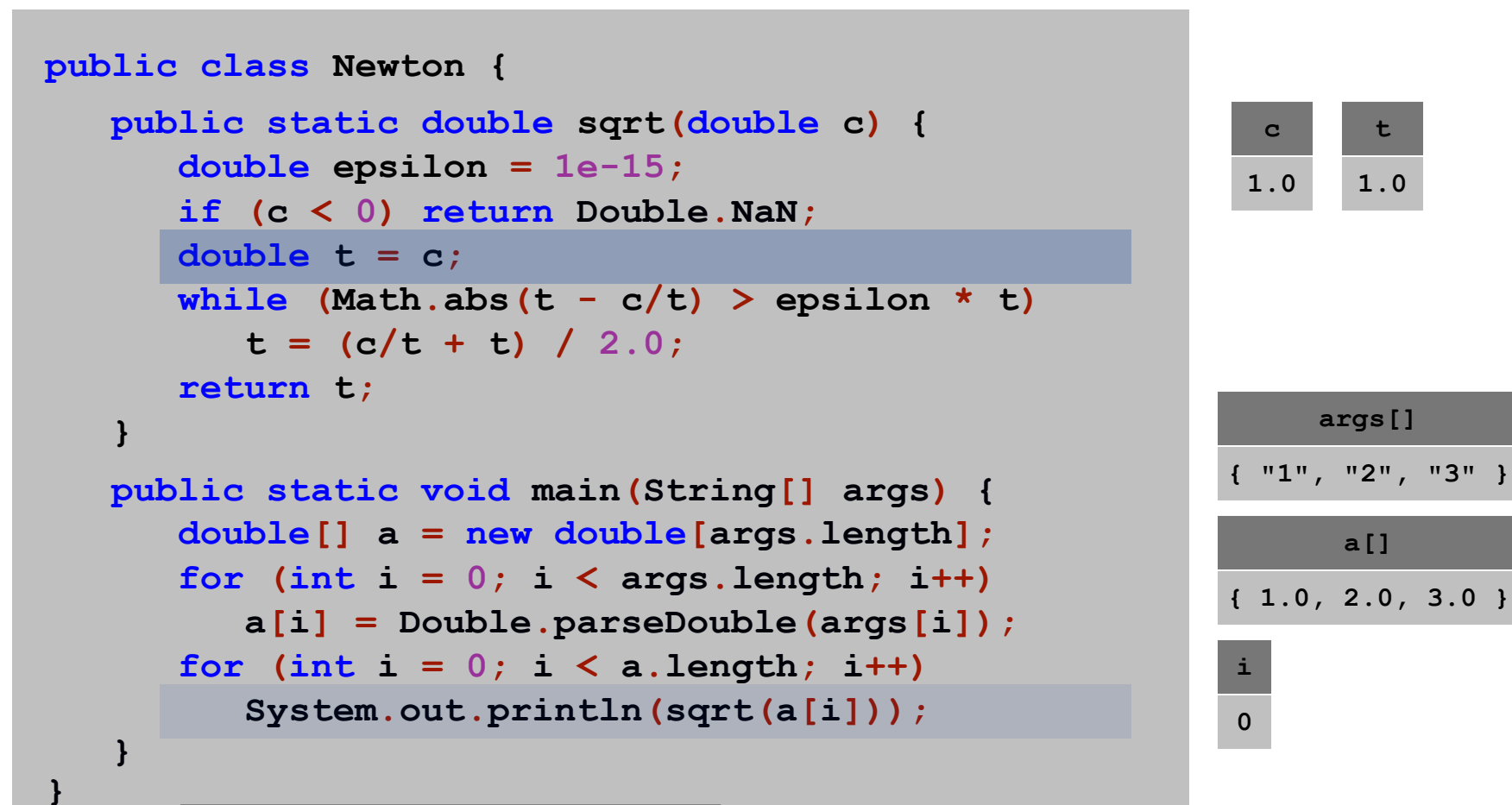

% **java Newton 1 2 3**

**a[]**

**args[]**

**t**

**1.0**

**c**

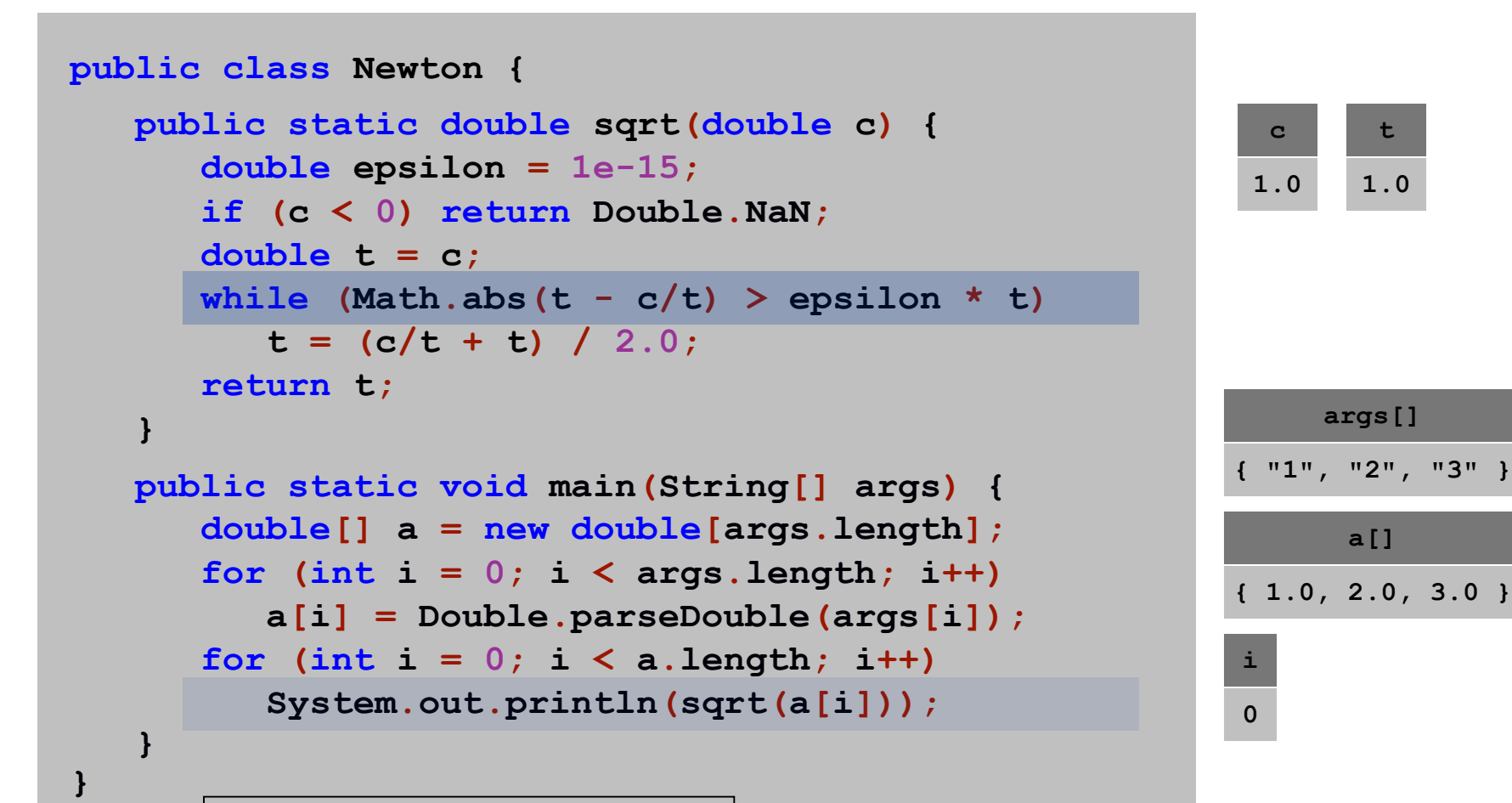

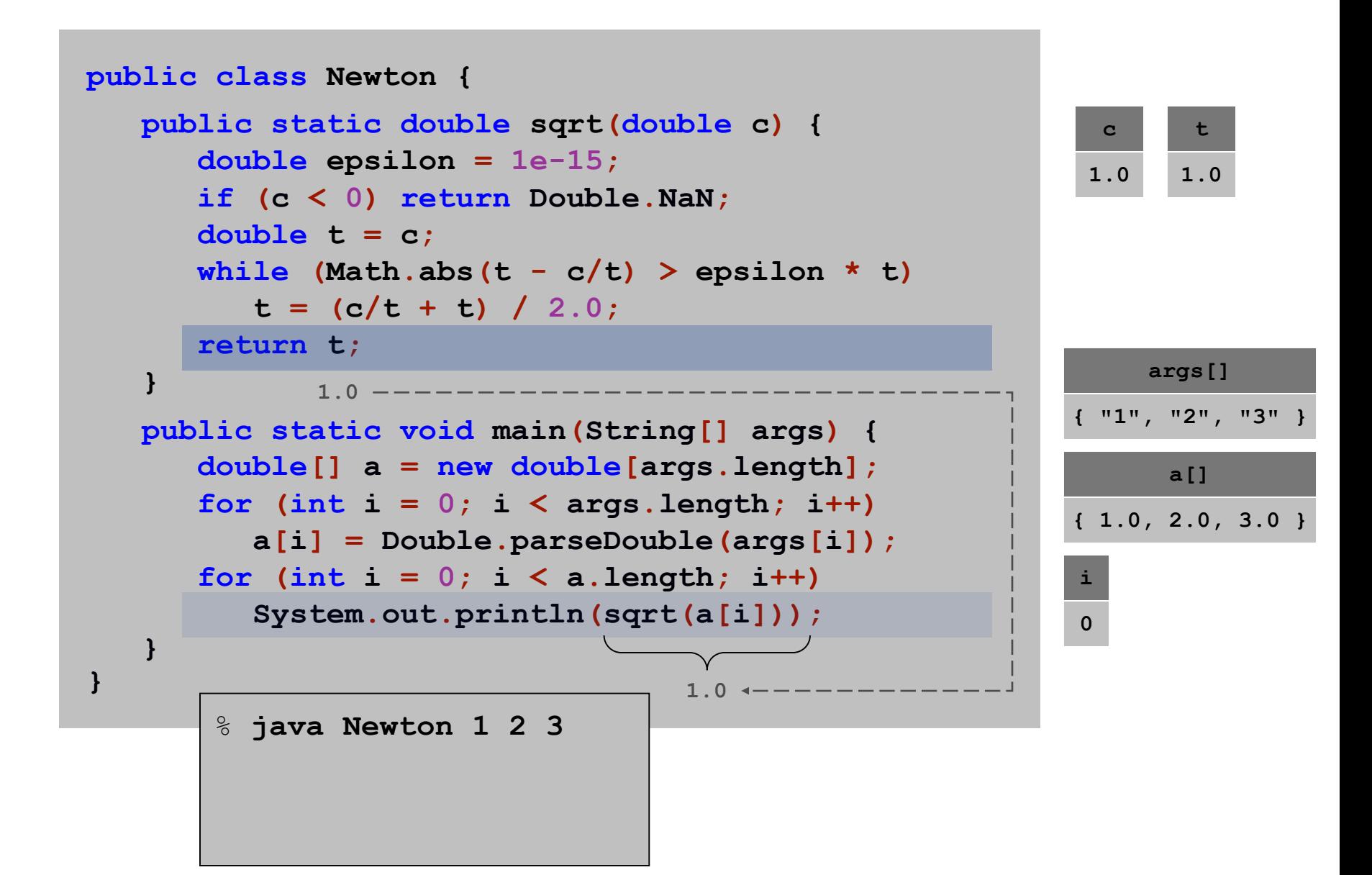

```
public class Newton {
   public static double sqrt(double c) {
      double epsilon = 1e-15;
      if (c < 0) return Double.NaN;
      double t = c;
      while (Math.abs(t - c/t) > epsilon * t)
         t = (c/t + t)/2.0;return t;
   }
   public static void main(String[] args) {
      double[] a = new double[args.length];
      for (int i = 0; i < args.length; i++)a[i] = Double.parseDouble(args[i]);
      for (int i = 0; i < a.length; i++)System.out.println(sqrt(a[i]));
   }
}
       % java Newton 1 2 3
       1.0
                                                        i
                                                        0
                                                        { 1.0, 2.0, 3.0 }
                                                        { "1", "2", "3" }
                                  1.0
```
**a[]**

**args[]**

```
public class Newton {
   public static double sqrt(double c) {
      double epsilon = 1e-15;
      if (c < 0) return Double.NaN;
      double t = c;
      while (Math.abs(t - c/t) > epsilon * t)
         t = (c/t + t) / 2.0;
      return t;
   }
   public static void main(String[] args) {
      double[] a = new double[args.length];
      for (int i = 0; i < args.length; i++)a[i] = Double.parseDouble(args[i]);
      for (int i = 0; i < a.length; i++)System.out.println(sqrt(a[i]));
   }
}
```
**i 1 a[] { 1.0, 2.0, 3.0 } args[] { "1", "2", "3" }**

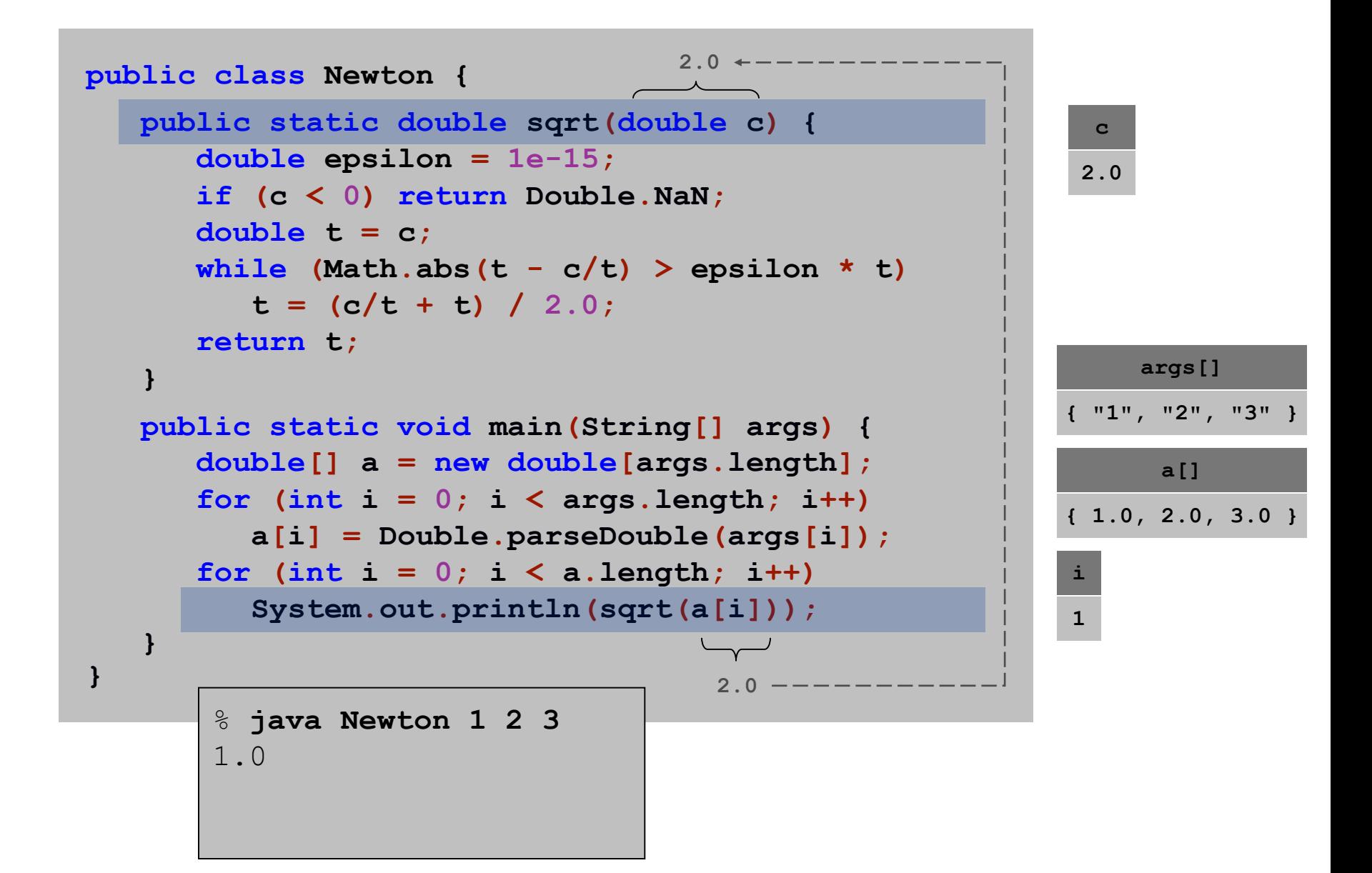

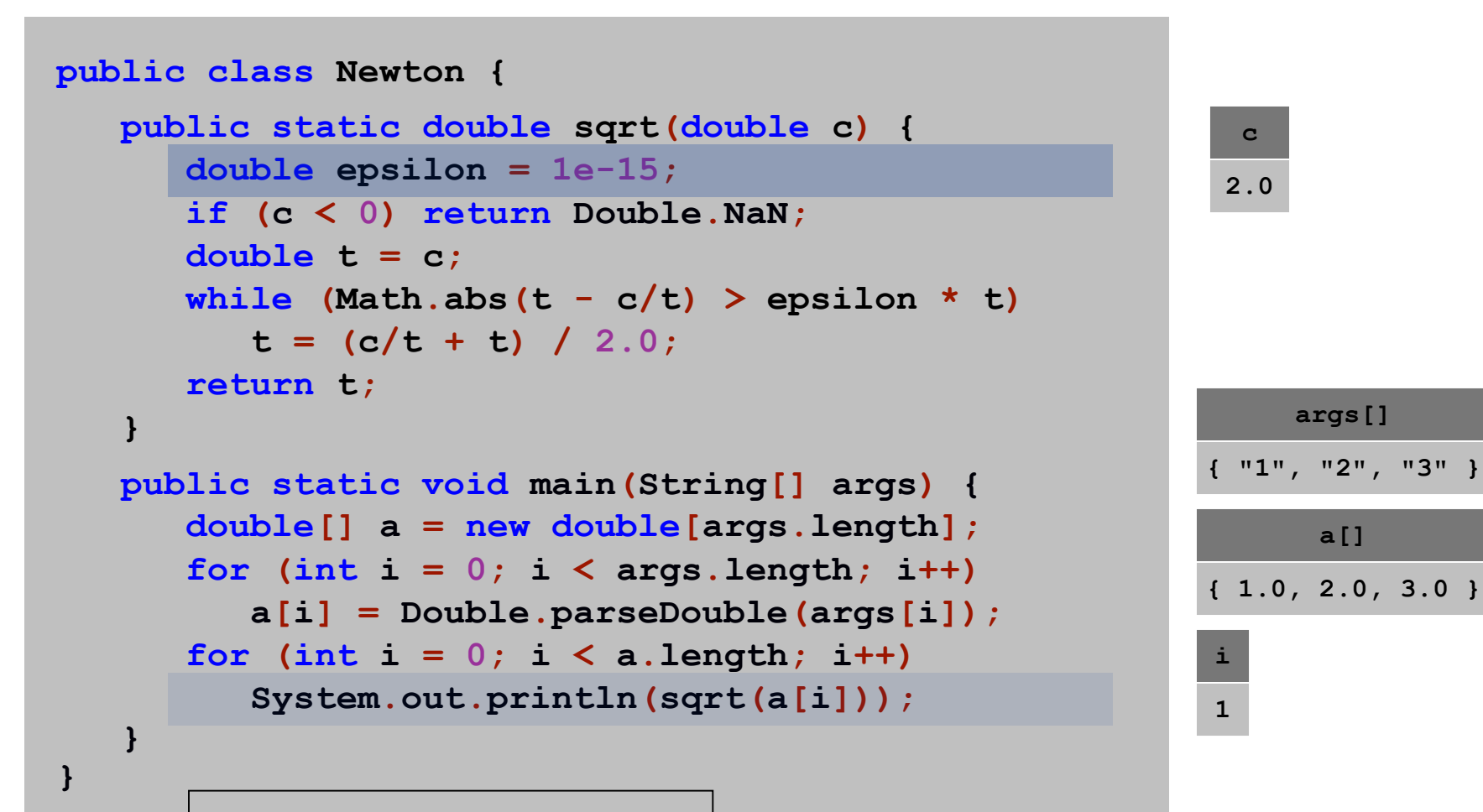

```
public class Newton {
   public static double sqrt(double c) {
      double epsilon = 1e-15;
      if (c < 0) return Double.NaN;
      double t = c;
      while (Math.abs(t - c/t) > epsilon * t)t = (c/t + t) / 2.0;
      return t;
   }
   public static void main(String[] args) {
      double[] a = new double[args.length];
      for (int i = 0; i < args.length; i++)a[i] = Double.parseDouble(args[i]);
      for (int i = 0; i < a.length; i++)System.out.println(sqrt(a[i]));
   }
}
```
% **java Newton 1 2 3** 1.0

24

**i**

**c**

**2.0**

**a[]**

**args[]**

**{ "1", "2", "3" }**

**{ 1.0, 2.0, 3.0 }**

**1**

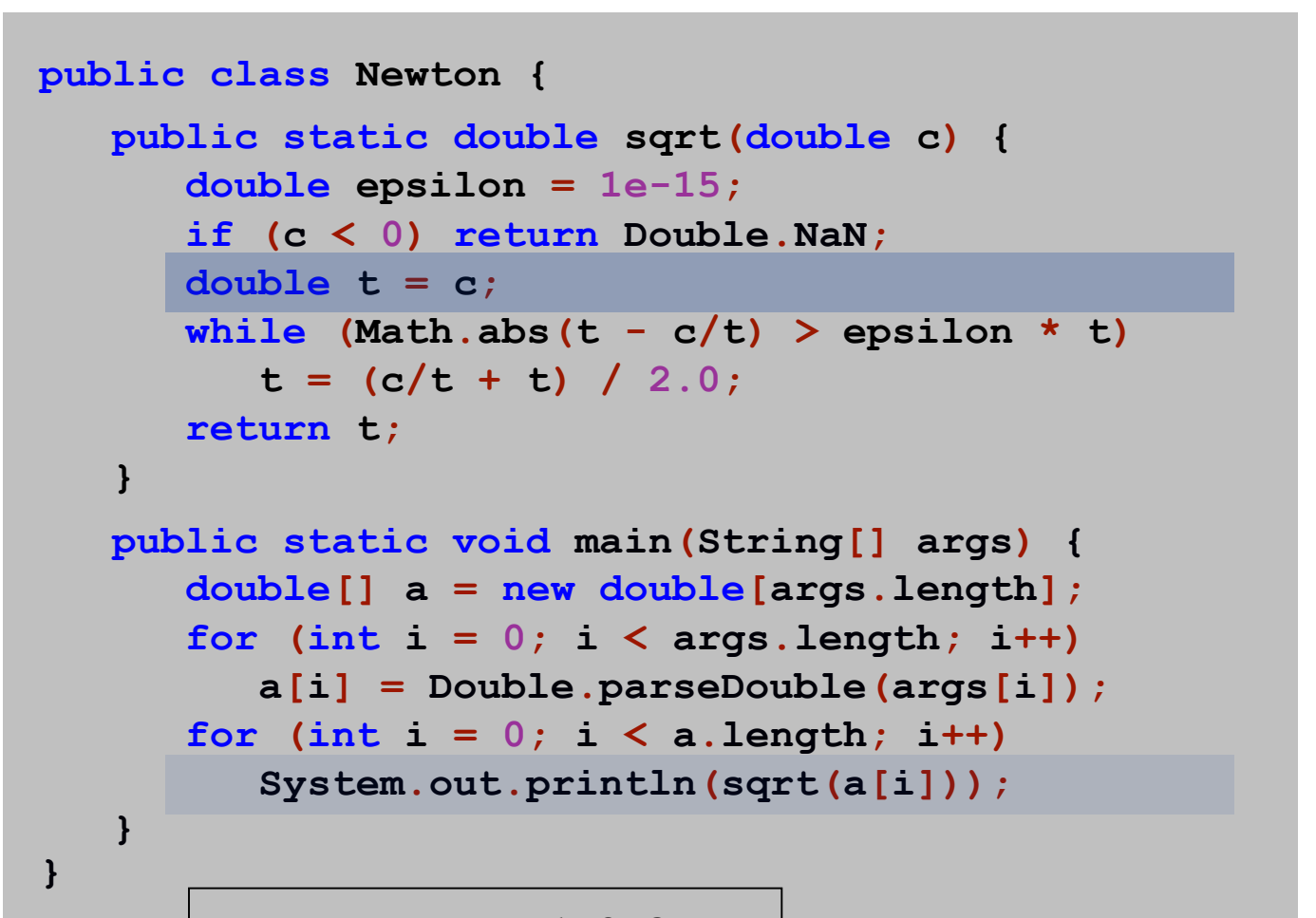

**c 2.0 t 2.0**

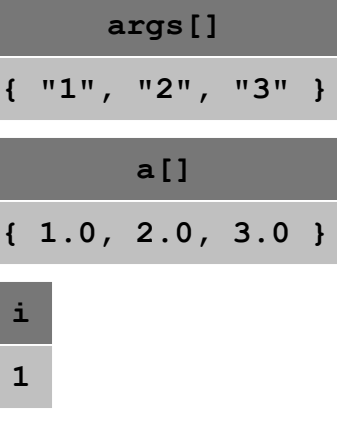

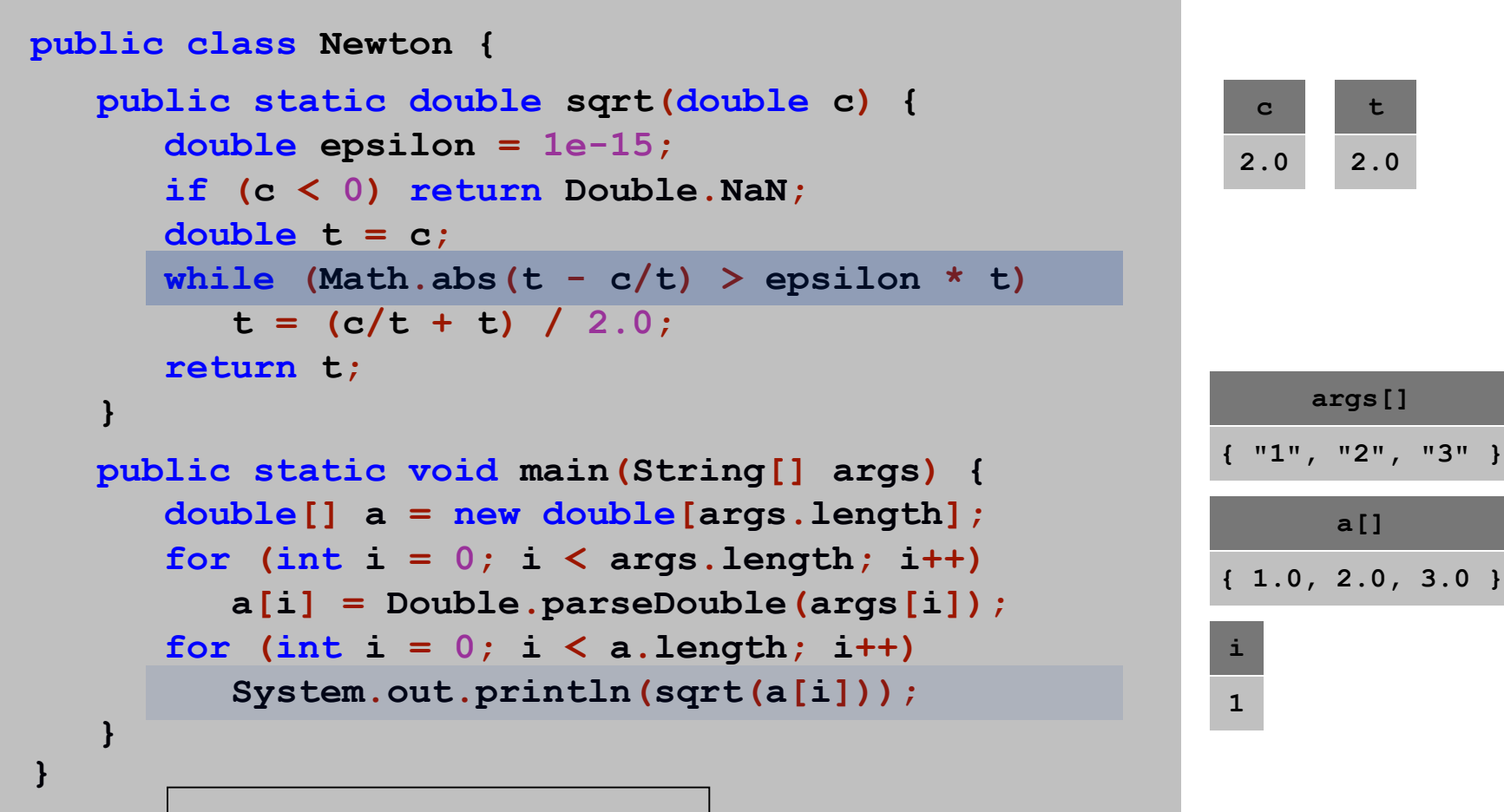

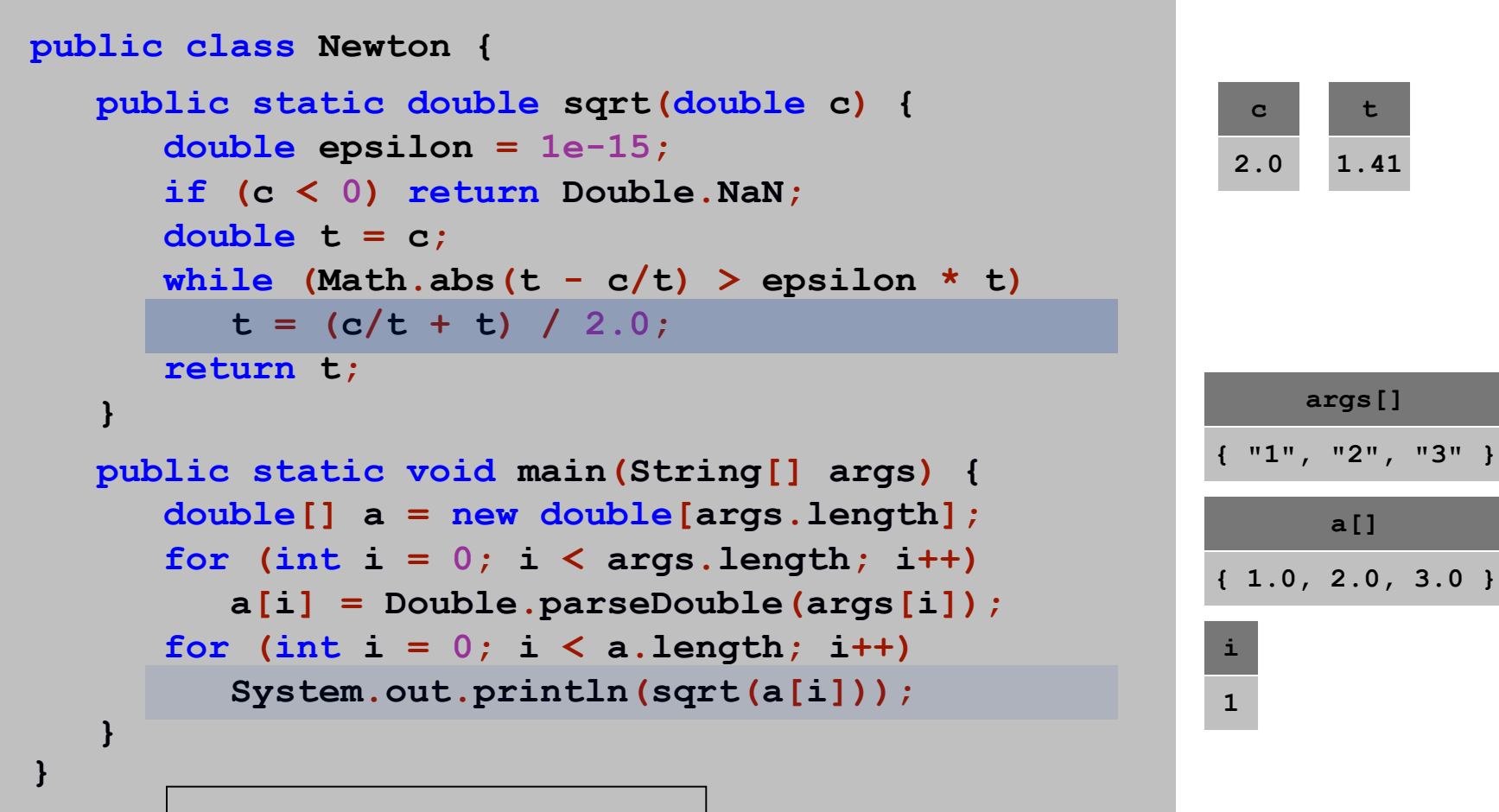

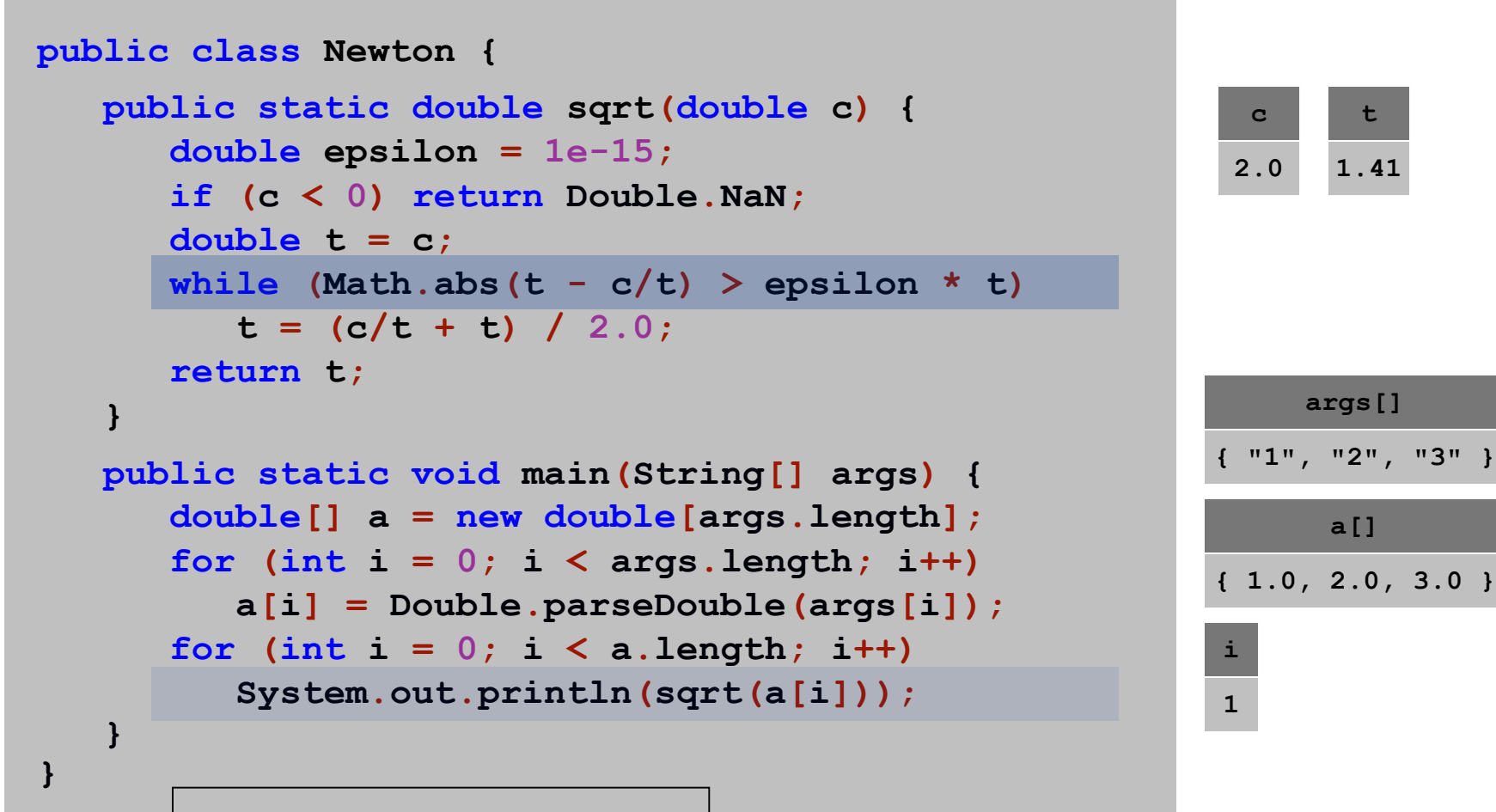

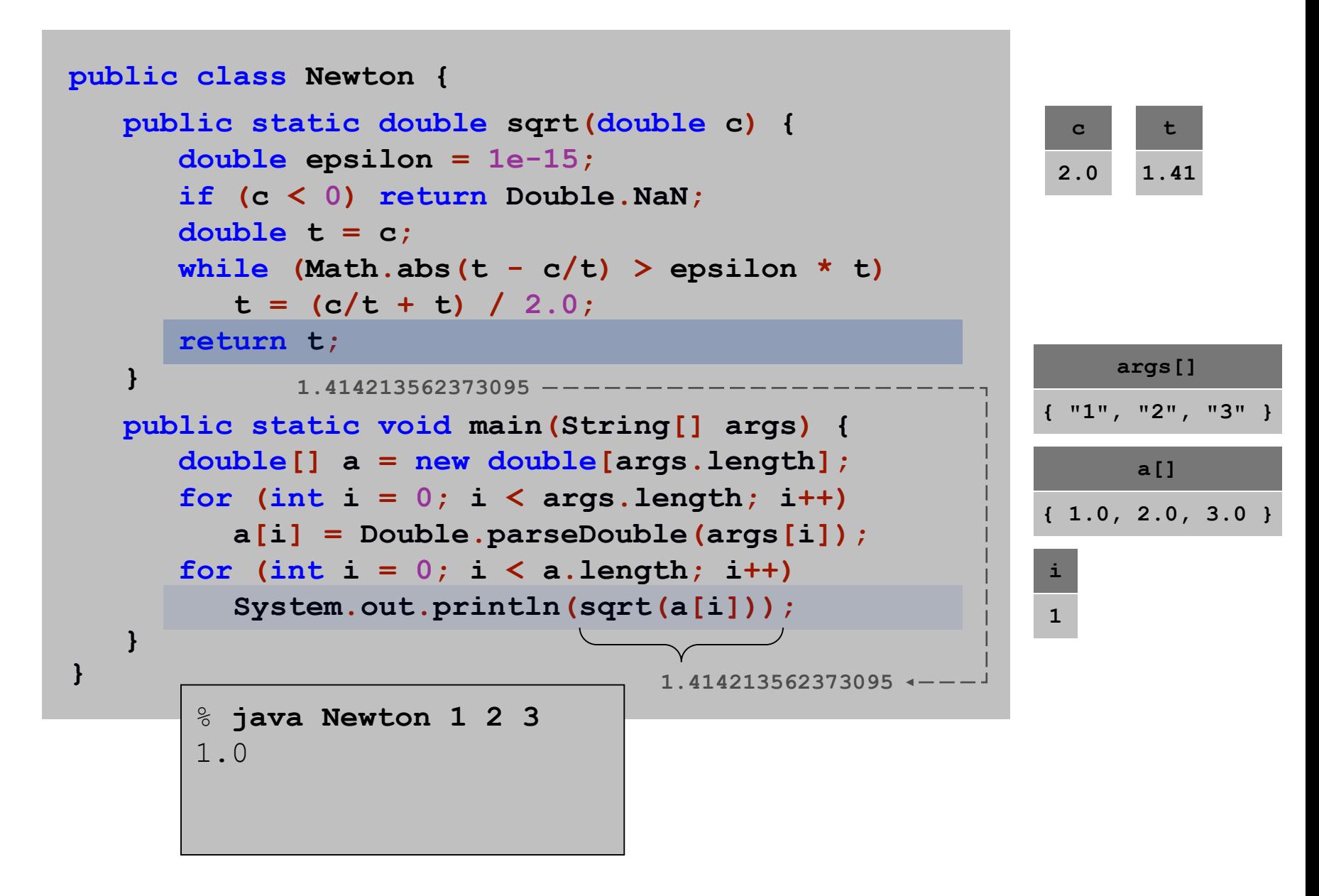

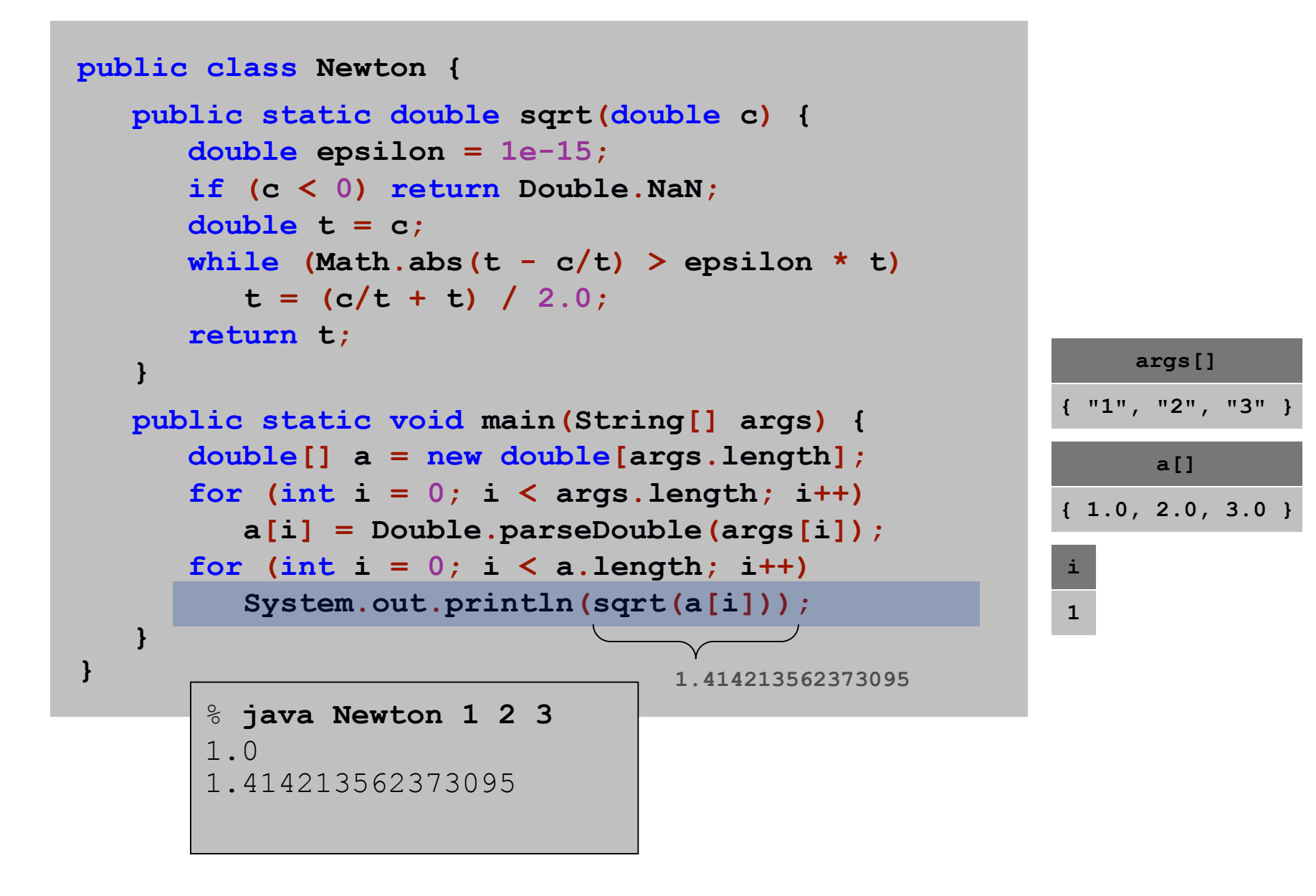

```
public class Newton {
   public static double sqrt(double c) {
      double epsilon = 1e-15;
      if (c < 0) return Double.NaN;
      double t = c;
      while (Math.abs(t - c/t) > epsilon * t)t = (c/t + t)/2.0;return t;
   }
   public static void main(String[] args) {
      double[] a = new double[args.length];
      for (int i = 0; i < args.length; i++)a[i] = Double.parseDouble(args[i]);
      for (int i = 0; i < a.length; i++)System.out.println(sqrt(a[i]));
   }
}
```
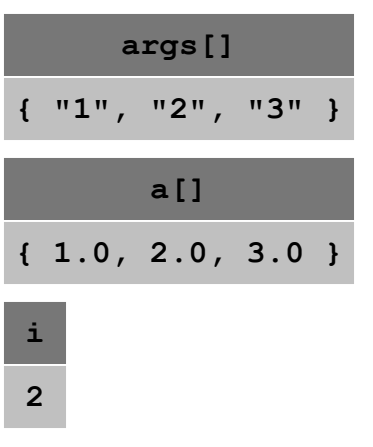

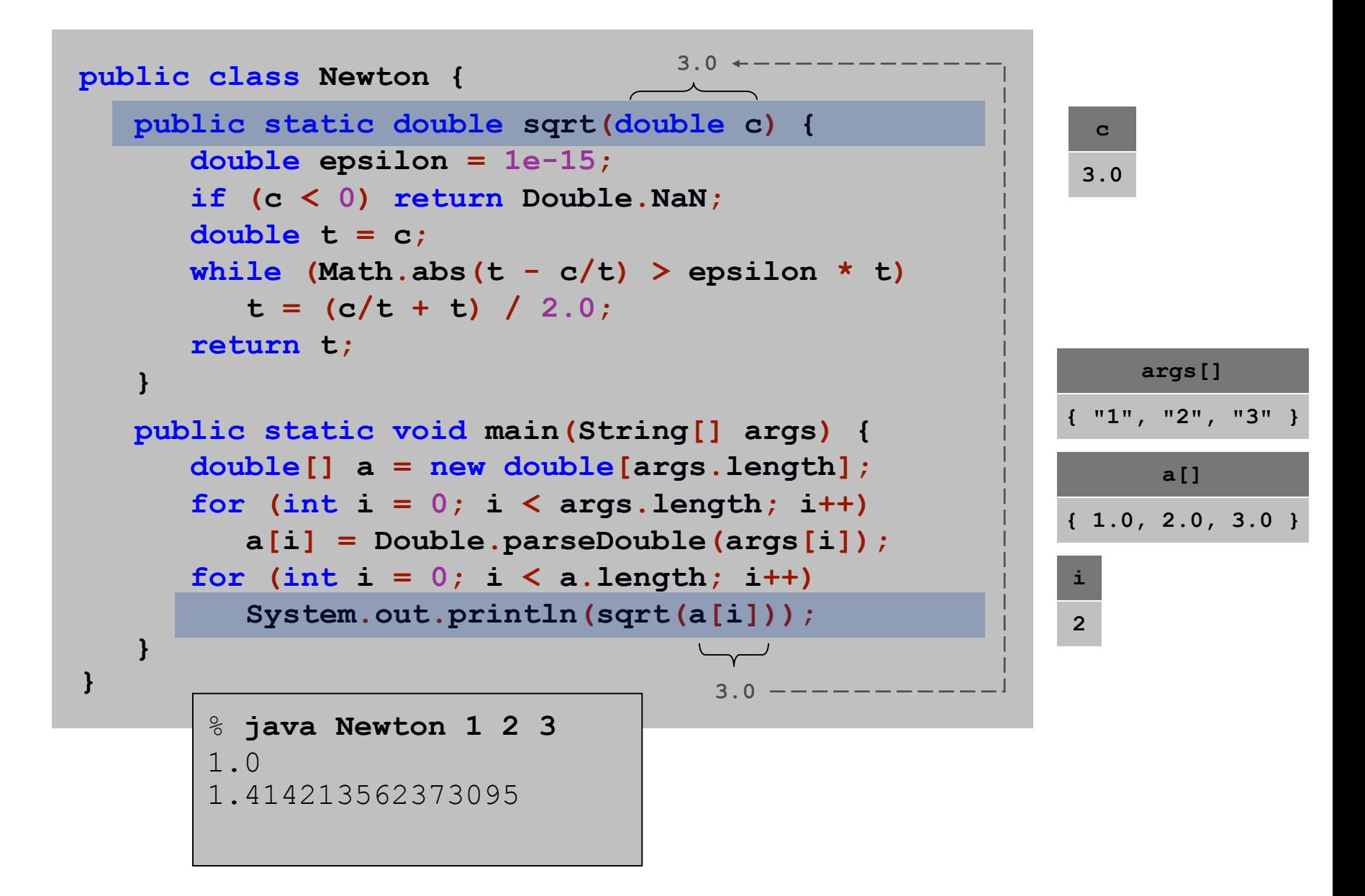

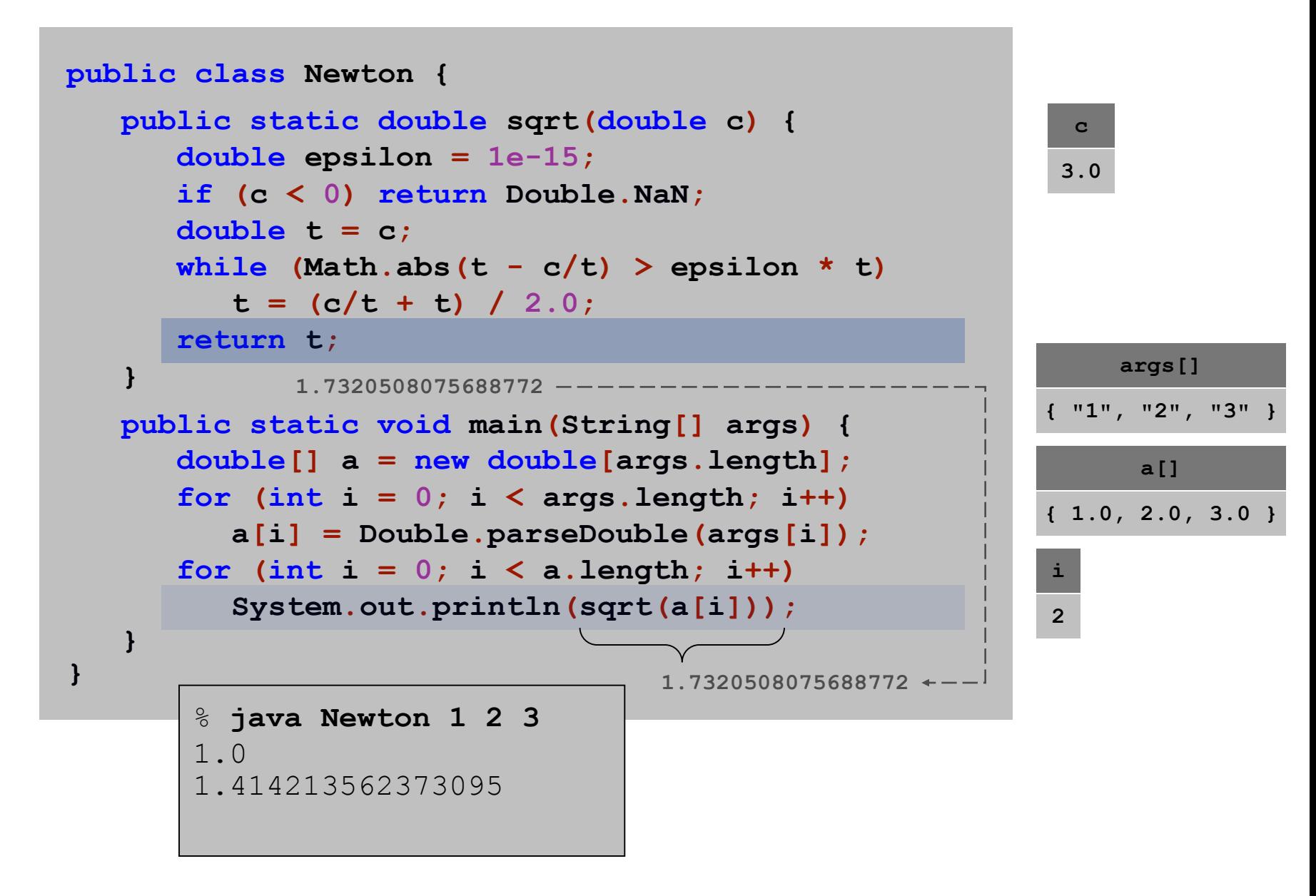

```
public class Newton {
   public static double sqrt(double c) {
      double epsilon = 1e-15;
      if (c < 0) return Double.NaN;
      double t = c;
      while (Math.abs(t - c/t) > epsilon * t)
         t = (c/t + t)/2.0;return t;
   }
   public static void main(String[] args) {
      double[] a = new double[args.length];
      for (int i = 0; i < args.length; i++)a[i] = Double.parseDouble(args[i]);
      for (int i = 0; i < a.length; i++)
         System.out.println(sqrt(a[i]));
   }
}
```
% **java Newton 1 2 3** 1.0 1.414213562373095 1.7320508075688772

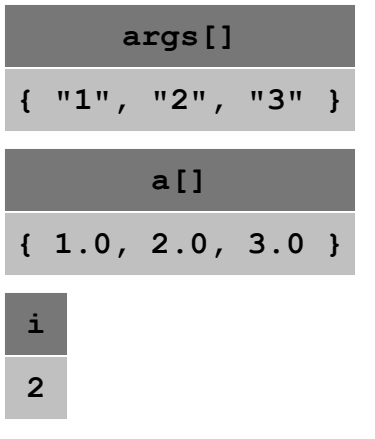

```
public class Newton {
   public static double sqrt(double c) {
      double epsilon = 1e-15;
      if (c < 0) return Double.NaN;
      double t = c;
      while (Math.abs(t - c/t) > epsilon * t)t = (c/t + t)/2.0;return t;
   }
   public static void main(String[] args) {
      double[] a = new double[args.length];
      for (int i = 0; i < args.length; i++)a[i] = Double.parseDouble(args[i]);
      for (int i = 0; i < a.length; i++)System.out.println(sqrt(a[i]));
   }
}
       % java Newton 1 2 3
       1.0
       1.414213562373095
       1.7320508075688772
```
**a[] { 1.0, 2.0, 3.0 } args[] { "1", "2", "3" } i 3**

```
public class Newton {
   public static double sqrt(double c) {
      double epsilon = 1e-15;
      if (c < 0) return Double.NaN;
      double t = c;
      while (Math.abs(t - c/t) > epsilon * t)t = (c/t + t) / 2.0;
      return t;
   }
   public static void main(String[] args) {
      double[] a = new double[args.length];
      for (int i = 0; i < args.length; i++)a[i] = Double.parseDouble(args[i]);
      for (int i = 0; i < a.length; i++)System.out.println(sqrt(a[i]));
   }
}
       % java Newton 1 2 3
       1.0
       1.414213562373095
       1.7320508075688772
```

```
a[]
{ 1.0, 2.0, 3.0 }
     args[]
{ "1", "2", "3" }
```